## **Highly Compressed Photoshop Cs6 Free Download REPACK**

First, download the latest version of Photoshop from Adobe's website. After the download is complete, go to your downloads folder and open the file. You should then see a double-clickable icon, which will launch the installer. Follow the instructions on the screen to install the new version. The first step to installing Adobe Photoshop is to go to the Adobe website and locate the latest version of the software that you want to install. Once you have the download, open it and follow the on-screen instructions. Once the installation is complete, you will need to locate the installation.exe files. These installation files are normally located in the same folder as the.exe file that you downloaded. Once you have these files, you need to tell your computer that you want to install the software. To do this, you need to open your Start menu and select \"Control Panel.\" Once there, select \"Programs and Features.\" Next, select \"Turn Windows Features On or Off.\" This will open a window that will prompt you to confirm. Select \"Turn Windows Features On.\" Once the feature is activated, you will be able to locate the installation.exe file. If you can't find it, use the \"Search\" field and enter \"adobe\" to locate it. Once you locate the installation.exe file, double-click on the file to open it on your computer. If you don't do this, you won't be able to install the software. When you load the installation.exe file, you will be prompted to either install the software, or cancel it. Unless you have a good reason to install it, you should choose to cancel. If you do it the opposite way around, you will not be able to use the software. After you have chosen to cancel, you will be prompted to enter the installation key that you received when you purchased the software. Enter this key, and then click \"Next.\" Now, you need to select the option that says \"Install now.\" After you click \"Install now,\" you will be prompted to select the location that you want to install the software. For this, you need to click \"Next.\" The \"Product Activation\" screen will then open. If you don't see it, click on \"View installed updates\" as well. You will now be asked to select the version of the software that you want to install. You can select this version directly from the list. After you have selected the version that you want to install, click \"Next.\" Now, you need to select the administrator account, if you have one. If you don't have an administrator account, simply select \"Run the setup as an administrator\" option. After you have selected the administrator account, you will be prompted to check the \"Uninstall other software\" option.

[Click Here](http://starsearchtool.com/UGhvdG9zaG9wIDIwMjIgKHZlcnNpb24gMjMpUGh.ZG93bmxvYWR8NjdPTVdGc2NueDhNVFkzTWpVNU1qVTNOSHg4TWpVNU1IeDhLRTBwSUZkdmNtUndjbVZ6Y3lCYldFMU1VbEJESUZZeUlGQkVSbDA/audio.dishman.doppel.depigmented/smolder.fentanyl)

Bottom line: Adobe Photoshop is a great part of software for photo editing, and I'd recommend it to most hobby photographers. The Android version, probably one of the slowest, is still catchable. If you need to use it with your iPad, you can use the desktop version with a powerful Mac and huge screen. Adobe Creative Cloud is a complete, all-in-one solution for creating professional-quality content and delivering it across devices. It offers a suite of services and tools, including desktop and web-based versions of Photoshop and Lightroom. Other tools can be integrated online to work alongside Photoshop and Lightroom for Mac and Windows. The app subscription service also offers iCloud storage, which preserves your work and allows syncing of documents and data between multiple Macbooks and PCs without a network connection. Adobe Photoshop Elements is the entrylevel version of Photoshop for photo editors on Windows. Previously called Photoshop Express, Elements is an all-in-one photo editor for consumers and home users. It simplifies digital image editing to do more things faster. Adobe Photoshop Elements 19 is available now in for iPad, iPhone and iPod touch. It's the gateway to more features and services in the Adobe Creative Cloud including subscription services, Adobe Stock subscription for unlimited access to creative imagery, and cloudbased storage for your content. You get Master Collection, the industry-leading Photoshop software for professional photographers, graphic designers, and illustrators of all skill levels. This version works with your existing computer using USB or Wi-Fi and has a free trial version option.

## **Download free Photoshop 2022 (version 23)Torrent (Activation Code) For Windows 2022**

Go for a demo of all Photoshop features. It takes a lot of time to learn Photoshop. Photoshop is the most popular graphics software for digital artists and photographers. Photoshop is one of the most popular image editing software programs in the world. It is used by professional photographers and graphic designers to edit digital photos and create stunning visual graphics. The Basic Eraser functions a lot like the brush tool. You can change the size and hardness of the eraser tip to achieve a variety of effects, like blending and fades. The Background Eraser uses differences in color to help you erase unwanted background areas from your images. **iOS Features:** Quickly manage multiple photos in a variety of ways from the Camera Roll or Photo Stream. Easily browse photos with an innovative grid-based view that makes it easy to see all your photos. Adobe Photoshop is used by graphic designers, video editors, webmasters, photographers, and other professionals to edit photos and create graphics. Photoshop is also a popular program among amateurs who want to improve their photos or create original artwork. There are several different versions of Photoshop to choose from. If you need a basic photo editor, then Elements is the right choice for you. Which Version of Photoshop Is Best? Choosing the best version of Photoshop can be a tough task. With so many options on the market, it's hard to know which one is the right fit for you. That's why we've put together this guide to help you make the best decision for your needs. e3d0a04c9c

## **Photoshop 2022 (version 23) With Keygen With Activation Code [32|64bit] 2023**

Photoshop continues to be a market leader, with a majority of the world's largest brands relying on this renowned tool. It's the go-to application for high-end graphic design. Its popularity is directly attributed to its powerful graphics and photo editing capabilities. It was the first major stand-alone imaging application to incorporate many novel and powerful features. Photoshop has continued to evolve over the past 30 years. In addition to more graphics and photo editing tools, it also added the ability to edit video and launch a standalone web browser. Offset and Paste layers works perfectly—even nested—in Photoshop CC—but it's still in the periphery of Photoshop's Bug Work. If you're new to Photoshop, you might not have had a chance to tackle offset and paste. It doesn't matter if you want to get it done during your start. If you don't, it's simple to accomplish. Adobe Photoshop and its siblings make it possible to turn ideas into realities. It uses powerful tools and features to help designers make their ideas tangible. The application helps designers to perform separate tasks like picture editing, advanced photo manipulation, and advanced graphic design. It is a vector illustration application that paves the way for designers and illustrators to create highquality artworks. In case, you need to edit an image, Adobe Photoshop CC includes an improved Content-Aware Fill tool. This will help you quickly remove unwanted elements, such as a shaded background, from the image. Content-Aware Fill works best with tonal images. It is helpful to all image editing applications. The tool works with various shapes in a wide range of colors.

microsoft photoshop cs6 free download mega adobe photoshop cs6 free download mac photoshop cs6 free download magicpicker photoshop cs6 free download marathi font for photoshop cs6 free download magic bullet photolooks photoshop cs6 free download latest version of adobe photoshop cs6 free download lut photoshop cs6 free download liquify tool photoshop cs6 free download adobe photoshop cs6 (free) - download latest version in

The 64-bit release of the Palm OS spawned an alternative app for a version of Photoshop. Applications such as Photoshop Lite and Photoshop Lightroom that are sold today were made possible by the introduction of a 64-bit Palm OS. The Photoshop Lite and Photoshop Lightroom apps weren't exactly like Photoshop with the shift to a 64-bit version. Kuler is a favorite free tool of designers all across the world. It has over 200,000 Color Harmonies created by color experts from all over the world. These color harmonies are growing after each version in a similar way to a biological tree. The more color harmonies you request, the more the tree enriches the colors around it. Some color harmonies are also named as "color families". Designer has the freedom to name color harmonies with any color name or aphorism, and create a color palette. They can also test the palette to see the results and give the best options for their design. The colors can be used to create their own color schemes and give a unique style to a design. When working with the 1920x1080 or 3072x1728 resolution. There may be a small toolbox icon on the top right hand side you can use to see the edge of the image. Drawing with the pen tool on these image is a bit difficult as it gives a pixel lag and the precision tool is not very useful. This is a known issue to most designers and they want a tool that helps them to see these edges on the screen. In the bottom left hand side of your document, there will be a small toolbox icon that has a star icon before it. This icon allows you a complete view of the useful tools like adjustment layer, undo, and the pixel ruler. Any changes made

to the pixels are displayed on the pixel ruler and the changes can be reverted back with the undo button. Apart from that, you can zoom the design with the button "Scaling", rotate the design with the button "translation detection" and shift the design with the button "rotation detection". This is used for designing by using cameras like the iPhone, iPad or any other devices.

**Adobe Photoshop Features** – If you have a large file with several layers, you can crop it by the crop box or you can create a mask first, and then after crop the image or maintain the original file. You can crop without a mask which is great for large images. **Adobe Photoshop Features** – Among the tools in Photoshop family, we can see a bright feature, smart object, and a cloud object in the toolkit of the Photoshop. The smart object can easily be added to layer, converted to soft/hard layer, and then placed in a Photoshop file. It is also great for layers groups and useful for the object creation process. **Adobe Photoshop Features** – The smart object feature shows a graphical handle on the panel and we can drag and drop it. The smart object can be used for many purposes and it is ideal for pretty much any graphic needs. **Adobe Photoshop Features** – The cloud object feature is a feature that instantly changes to any size. This feature is basically useful for business card design, etc. We can change the size at any time and even after the object has been dropped in the Photoshop document. **Adobe Photoshop Features** – Another great editor tool is the shape option. We can make any layer and type, line, drop shadow, and fill color. The object can also easily be converted into a type, text layer, or a path tool. Adobe Premiere Pro is a professional video editing software that is used to create stunning video. With the new features in Premiere Pro 2019, Episode Viewer can now create a looping play back of your clips, with no merge is needed. This makes it easier to insert content around your video without having to create a new file first.

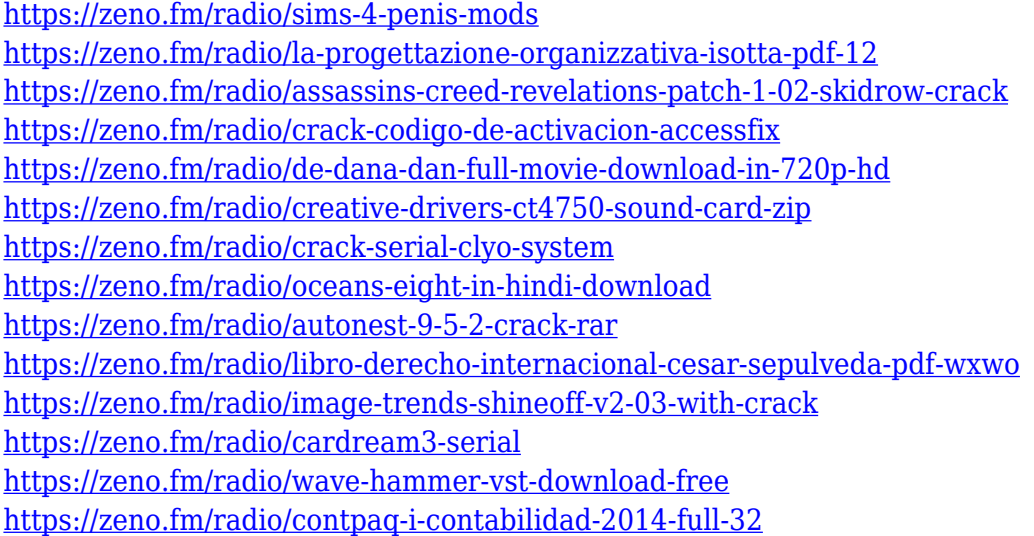

The new Lens Blur effect adds a number of common creative effects that can be applied by simply picking the effect. A variety of low-cost or free filters plus brighten, desaturate and sharpen tools are also included in the new vehicle-to-vehicle component. Photoshop is a desktop tool with advanced capabilities to create outstanding images, animations, videos and other productions. To meet the needs of today's diversified production workflow, the new desktop application includes convenient online features, such as being able to quickly edit and manage photos and designs from your smartphone or other mobile devices. Adobe Photoshop features a set of broad, consistent SDKs that allow a developer's creativity to flourish. Many Adobe Photoshop libraries can be accessed from any language. Today we're announcing four new libraries for JavaScript, Swift, Java and C++

developers. For Java language users, the new SDK supports all of the major development platforms, including mobile, desktop, and cloud. For Swift and C++ developers, the graphics and media development libraries can be used to develop unique applications or add powerful photo- and videobased features. SAN FRANCISCO--(BUSINESS WIRE)-- The Adobe® Business Apps Convergence event was a celebration of technology and innovation inside the Mobility World. The keynote by Dr. Susan C. Matthew-Dyvick, CIO at Adobe, brought together a leading technology team and gathered leading mobility application experts to learn about the convergence of mobility, business technology, and people's work. Forty-three discrete strategies were discussed, focusing around four key themes:

In a world where collaboration is increasingly necessary, Photoshop CC enables all users to enjoy extended coauthoring features without having to install software on other computers. With the new High-Performance Sync feature, users can work alongside others from an iPad or iPhone as if they were right on their local desktop or laptop. Whether they're editing a picture or creating a presentation, high-performance syncing lets multiple users work on the same document simultaneously on different Macs, Windows PCs, iOS devices or Android phones. And with the addition of templates for Adobe Stock, users can easily submit images to Adobe Stock and have a professional-looking repository from a single button. All images submitted to Adobe Stock, with the exception of Adobe Creative Cloud-only folders, are automatically deleted after 30 days. The flagship Adobe Photoshop desktop application adds breakthrough features powered by Adobe Sensei AI. Most of the content editors' Altimeter workspaces, including Recomposition, which lets users easily remove unwanted elements from their images, have been moved to the Content panel, while adjustments such as Crop, Gaussian Blur, and the recently released One-Touch Lens Correction have been added to the Lens panel. Additionally, the homonymous Filters panel now hosts eight neuralbased filters that improve the performance and quality of Photoshop's most common image editing tasks. Real-time collaboration is also enhanced with new online doc commenting features and the ability to comment on images in the browser. These new features are all part of the Creative Cloud Libraries feature, so users can view and access their shared Content libraries from anywhere in the world. Under the hood, the library content sync system, which supports more than 150 different file formats, is now twice as fast as the previous version."